• Escreva um programa que mostre, em forma de tabela, o resultado da função *f*: ZxZ → Z, definida por .

 $f(x,y) = \frac{x^2 + 3y$ , se y for divisível por 2<br> $x^2 - 3y$ , se y não for divisível por 2

• A tabela deve ser construída de tal forma que as linhas correspondam às variações dos valores de x de 1 a 10 e as colunas correspondam às variações dos valores de y de 1 a 10.

## Exemplo de saída

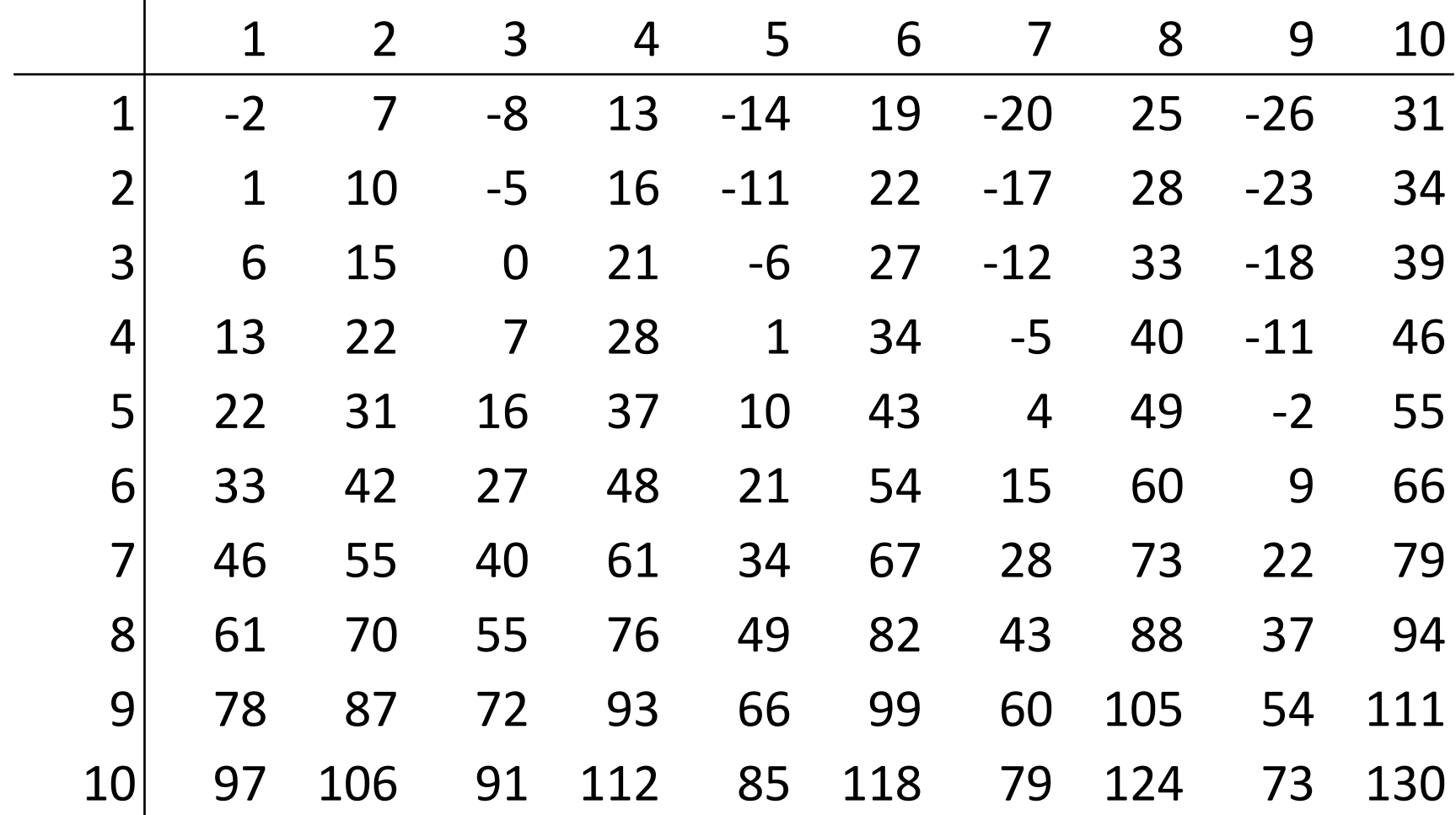

## Exercício

- Faça um programa que permita controlar os dados dos alunos de uma turma da disciplina BCC701. Para isso, o programa deve permitir:
	- 1. Adicionar um aluno a turma.
	- 2. Cadastrar as faltas dos alunos.
	- 3. Cadastrar as notas de uma determinada prova (há três provas com os valores 2, 3 e 3).
	- 4. Mostrar a média de uma determinada prova.
	- 5. Mostrar a média final da turma.
	- 6. Cadastrar as notas dos exercícios (valor: 2 pontos)
	- 7. Mostrar a nota final de um determinado aluno.
	- 8. Mostrar a situação de um aluno (aprovado/reprovado).
	- 9. Mostrar o resultado da turma (notas de todos os alunos com a situação).

## MENU

- 1. Adicionar aluno
- 2. Cadastrar faltas
- 3. Cadastrar notas de uma prova
- 4. Mostrar a média de uma determinada prova.
- 5. Mostrar a média final da turma.
- 6. Cadastrar as notas do exercício.
- 7. Mostrar a nota final de um determinado aluno.
- 8. Mostrar a situação de um aluno.
- 9. Mostrar o resultado da turma.
- 10. Sair